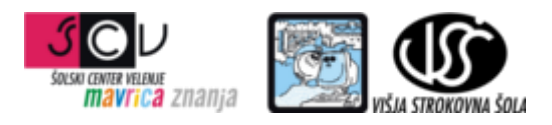

**ZBIRKE PODATKOV 1** mag. Miran Meža **VAJA ŠT. 3 Normalizacija**

V priloženem MS Excel dokumentu postopoma normalizirajte dano strukturo do tretje normalne oblike. Vsako posamezno normalno obliko zapišite v za to pripravljen zavihek. Pri vsaki NO naj bodo predstavljeni tudi pripadajoči primeri podatkov.